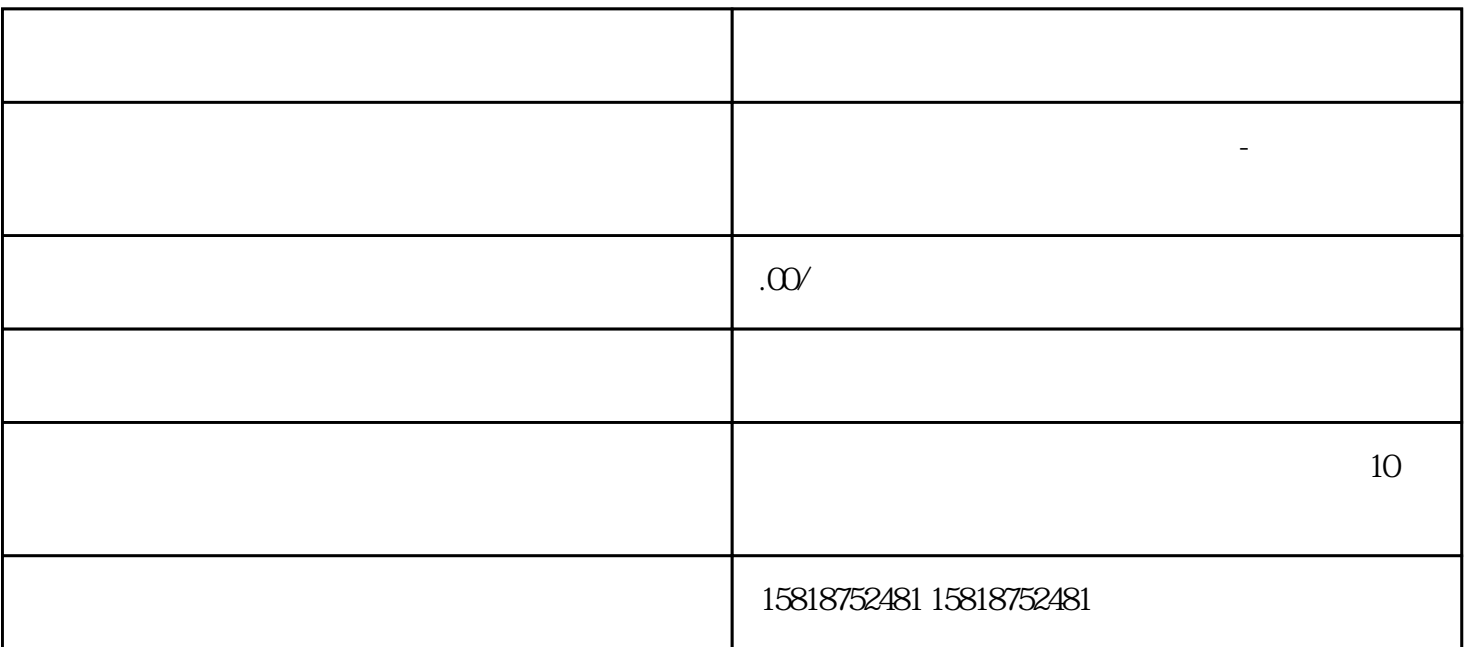

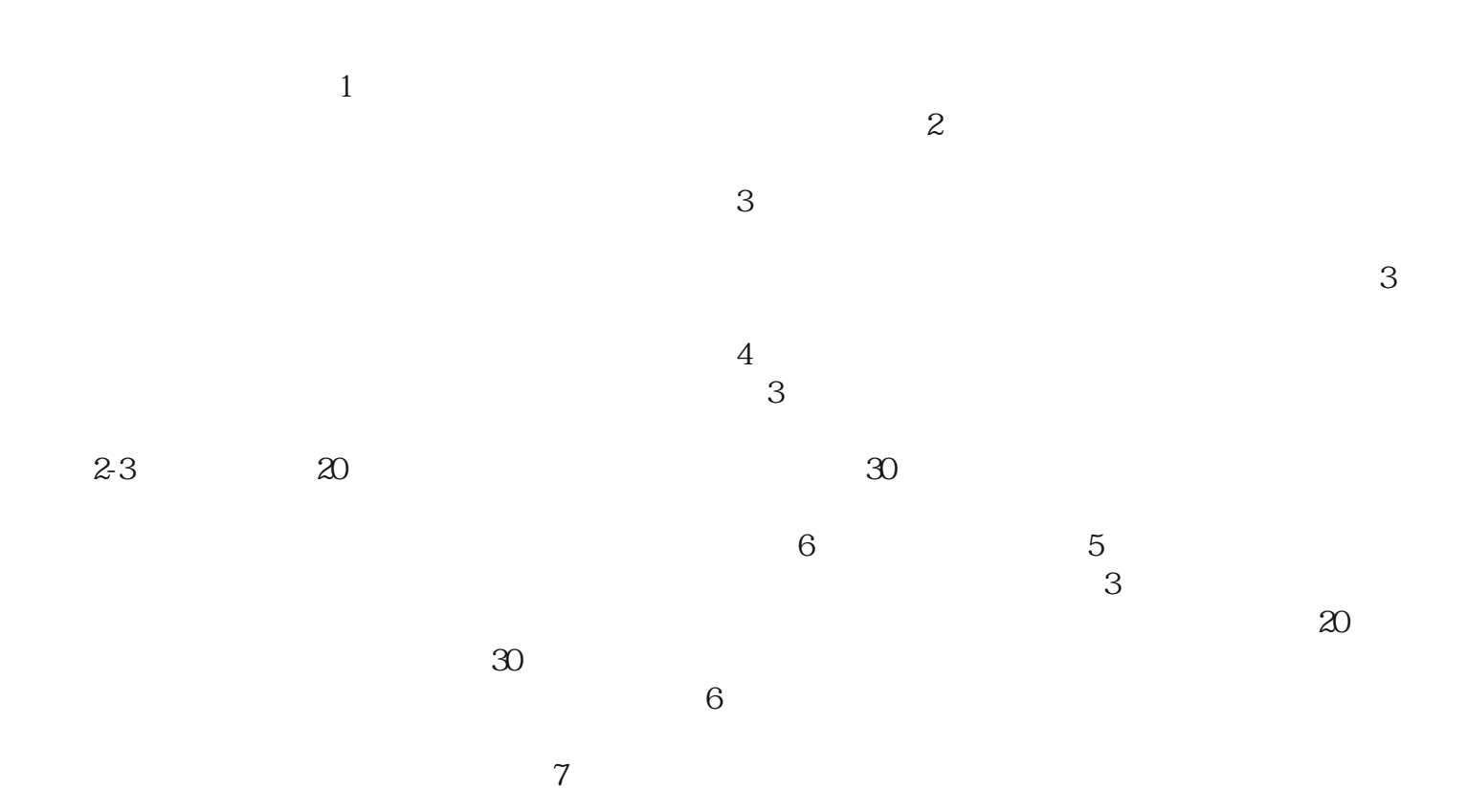

- $1$
- $2$  $\mathbb{E}$ DI,
- 
- $1$ ,  $\blacksquare$ 
	- $2<sub>0</sub>$  $3\,$
- $3<sub>3</sub>$
- $\alpha$
- $\mathcal{R}$ 
	-
	-
	- -
	-
- -